<span id="page-0-0"></span>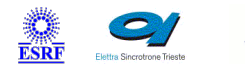

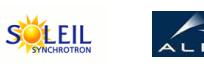

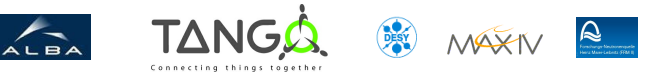

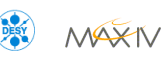

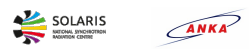

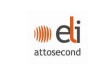

# **Averager Tango Java Class**

### **Contents :**

- o [Description](#page-0-0)
- o **[Properties](#page-0-0)**
- o [Commands](#page-0-0)
	- [State](#page-0-0)
	- **[Status](#page-0-0)**
- [Attributes](#page-0-0)
	- **[averageStandardDeviation](#page-0-0)**
	- **[average](#page-0-0)**
	- [standardDeviation](#page-0-0)
- o **[States](#page-0-0)**

#### **Averager Class Identification : Averager Class Inheritance :**

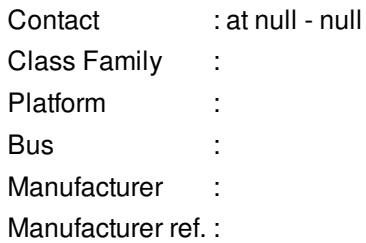

[Tango::DeviceImpl](http://www.esrf.eu/computing/cs/tango/tango_doc/kernel_doc/tango_java_api/) **Averager** 

**Averager Class Description :**

**Averager Properties :**

#### **There is no class properties**

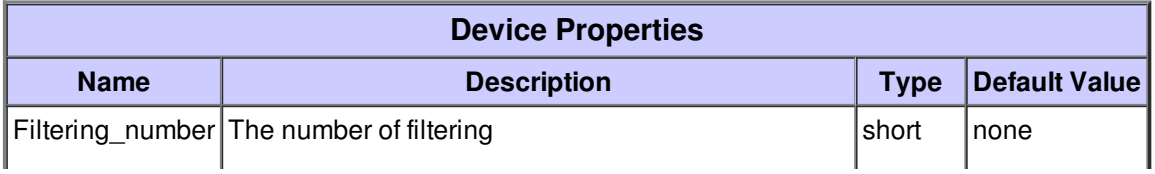

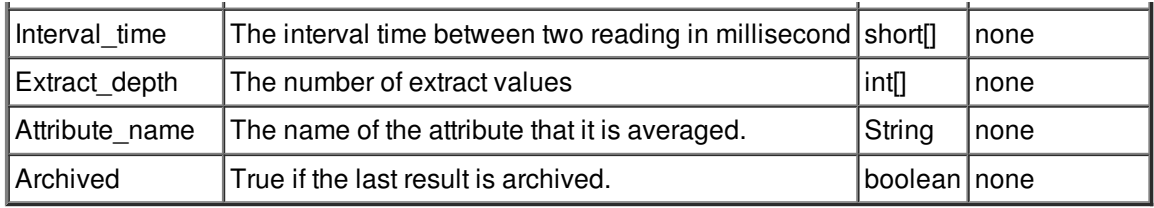

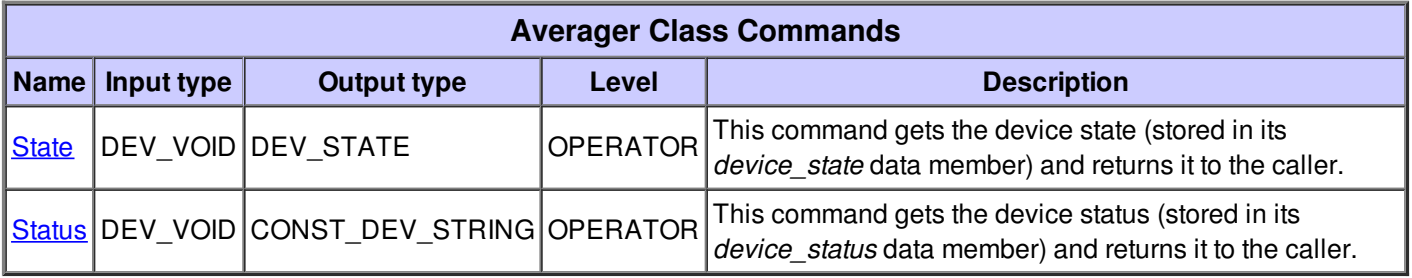

### **Command State :**

This command gets the device state (stored in its *device\_state* data member) and returns it to the caller.

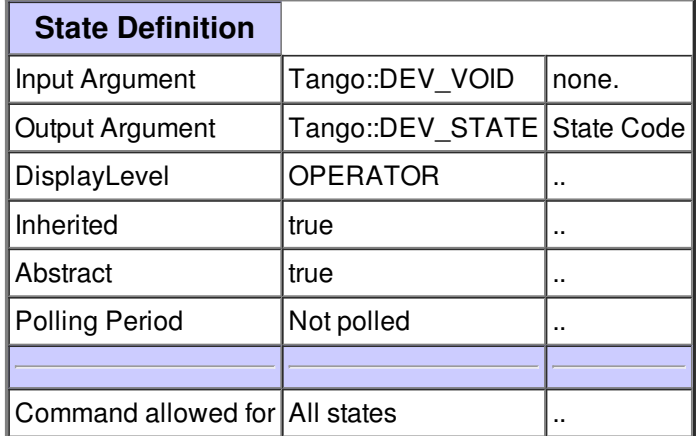

#### **Command Status :**

This command gets the device status (stored in its *device\_status* data member) and returns it to the caller.

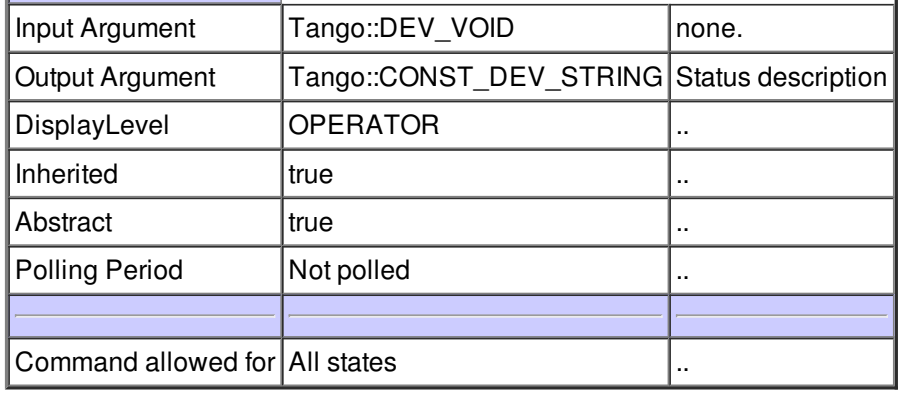

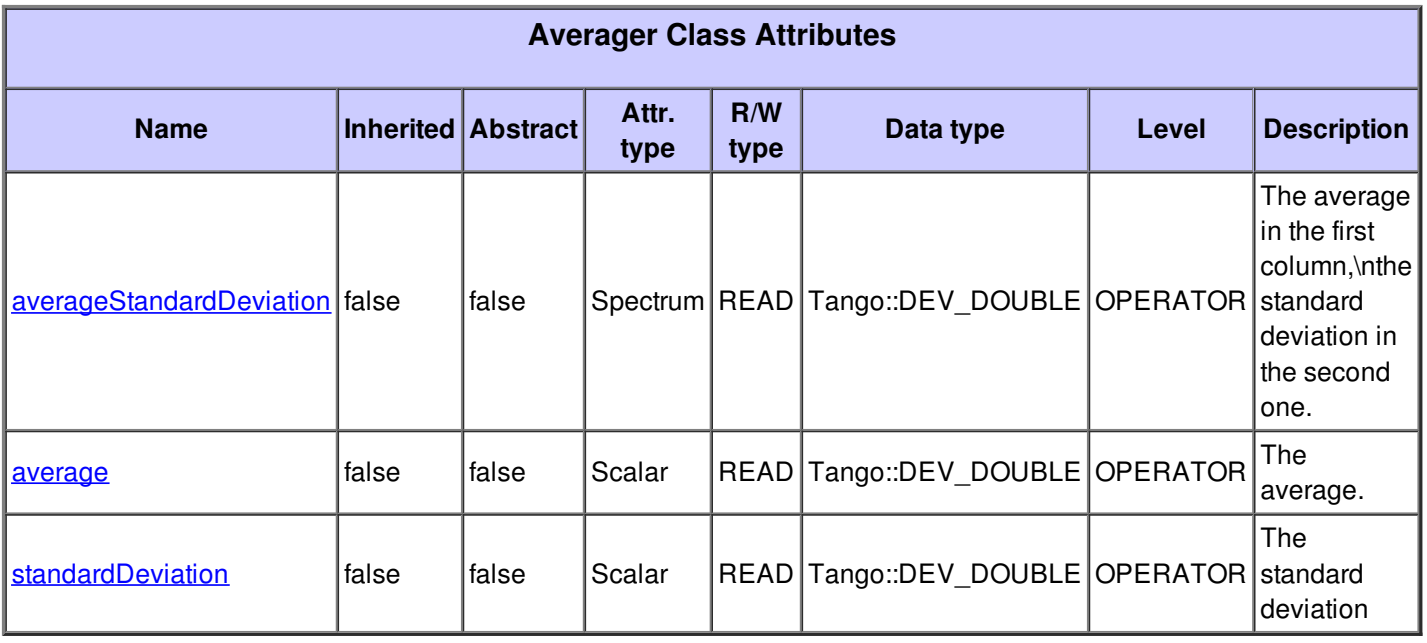

# **There is no dynamic attribute defined.**

# **Attribute averageStandardDeviation :**

The average in the first column,\nthe standard deviation in the second one.

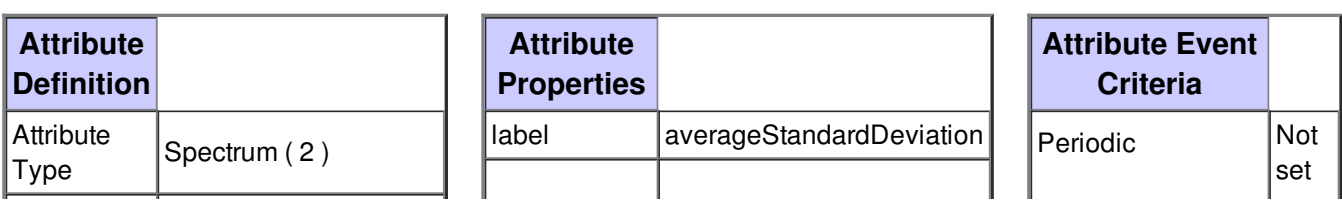

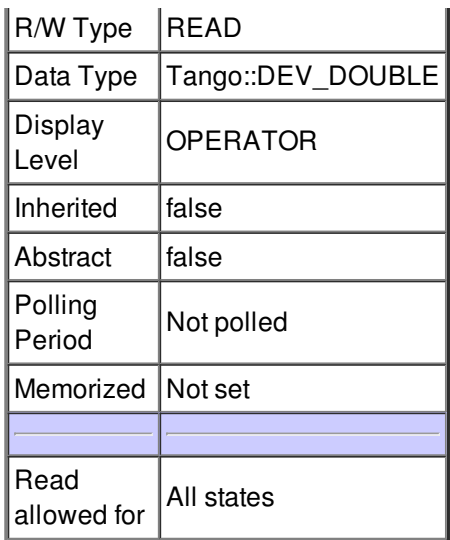

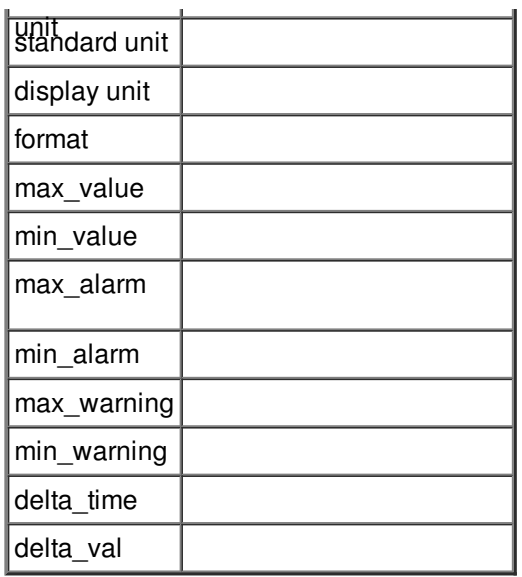

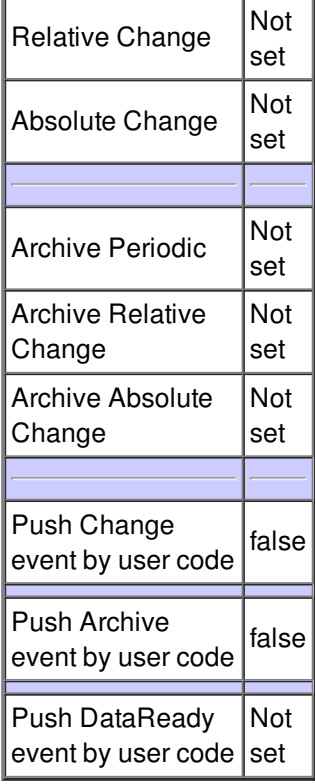

## **Attribute average :**

The average.

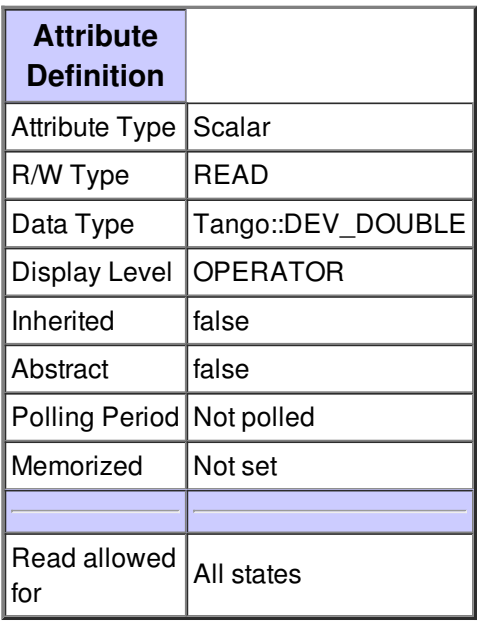

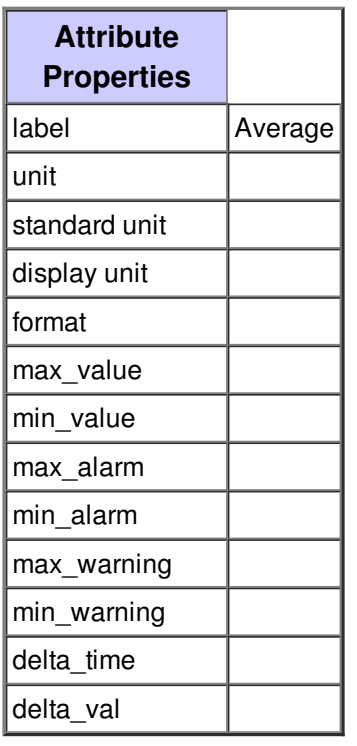

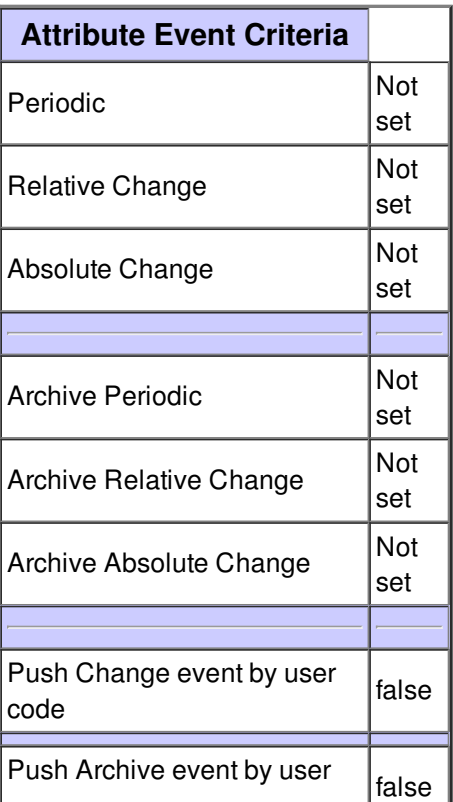

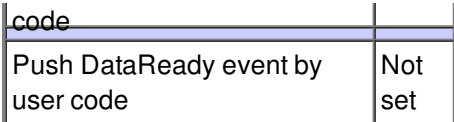

# **Attribute standardDeviation :**

The standard deviation

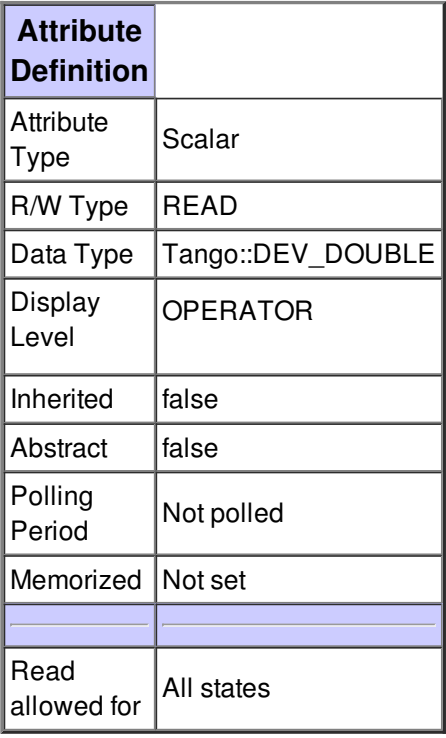

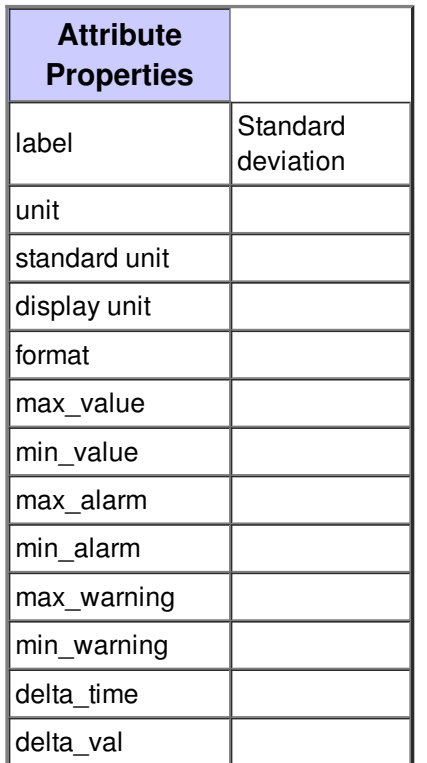

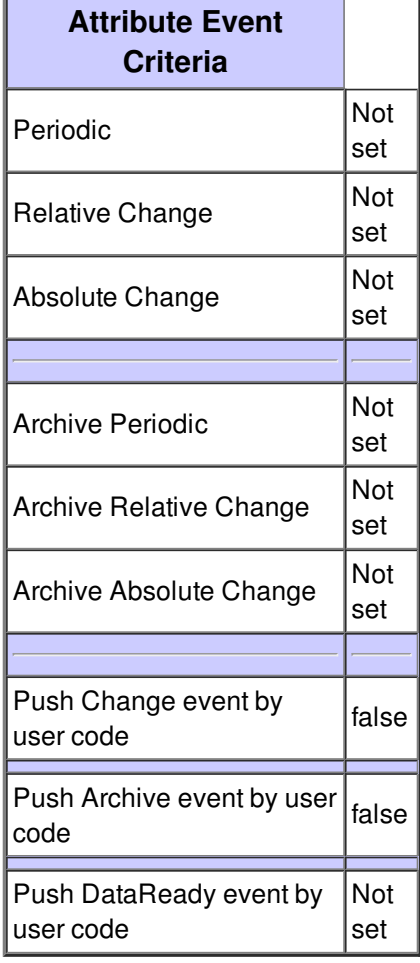